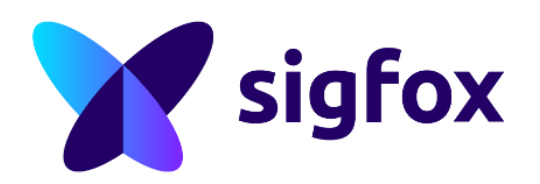

# Sens'it learnings

### All you need to know about what we learn developing the Sens'it Find your need quickly

Adoption levels : what can I learn with Sens'it?

- $\triangleright$  1<sup>st</sup> Level : How to use IoT and what are the possibilities ?
- $\triangleright$  2<sup>nd</sup> Level : What are the Sigfox main rules?
- $\triangleright$  3<sup>rd</sup> Level : Technical implementation
- ➢ 4 th Level : Production and business tasks

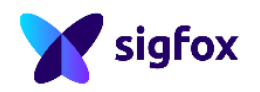

### 1 st Level How to use IoT and what are the possibilities ?

Using the Sens'it with the associated application gives you a lot of possibilities to discover the IOT and the use cases : Hoow it can be useful in your daily life at work or at home?

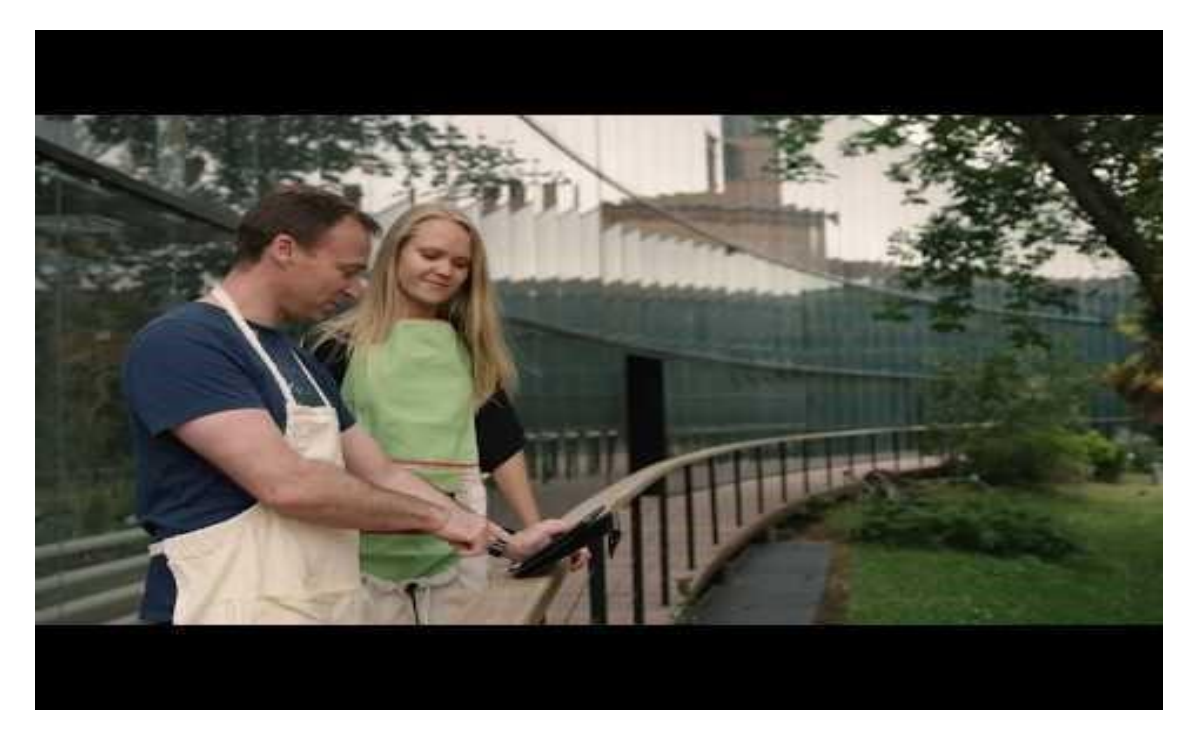

and Propel into industrial usages

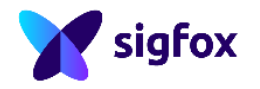

#### **Monitor your temperature and humidity at your office, at home…**

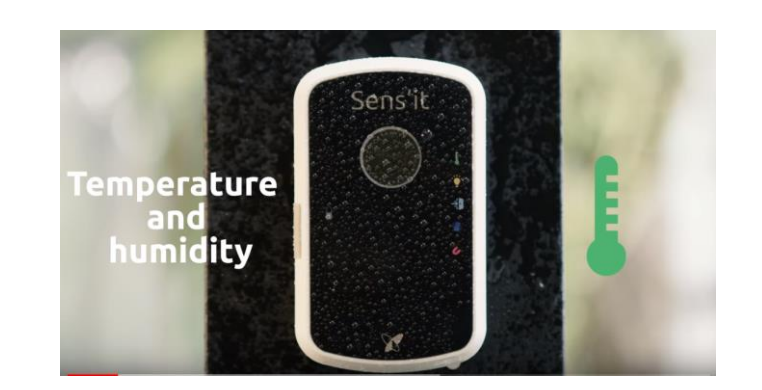

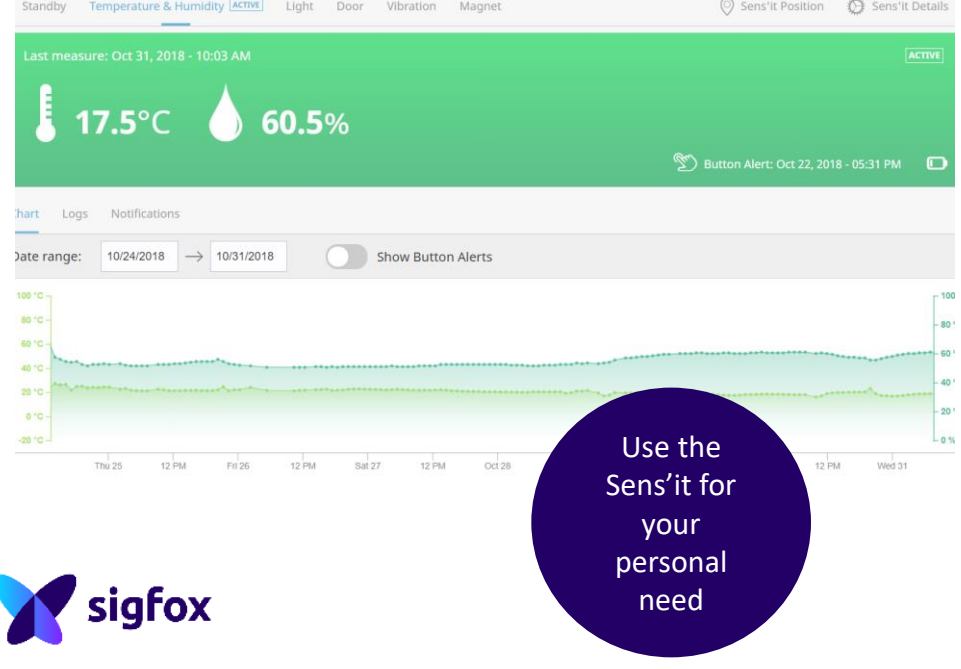

#### **… for business : Facility management – Temperature and humidity monitoring**

#### Problem solved

Detect a change of temperature or humidity beyond a set threshold in your office.

#### **Device**

The measured temperature, humidity parameters can be locally . stored.

- ON/OFF
- Min & Max temperature
- Min & Max humidity
- Ex: alarm is transmitted immediately if a threshold value is reached.

What does it mean in a real business

environment

#### **Benefits**

- $\frac{1}{2}$  space  $\frac{1}{2}$  space  $\frac{1}{2}$  space  $\frac{1}{2}$ • Ensure that the heating contracts are respected between the heat producer and the customer (social landlords, building management companies).
	- The humidity is monitored to ensure that the air is pure and the ventilation is properly done

#### **Detect if your door/locker/ is opened or not…**

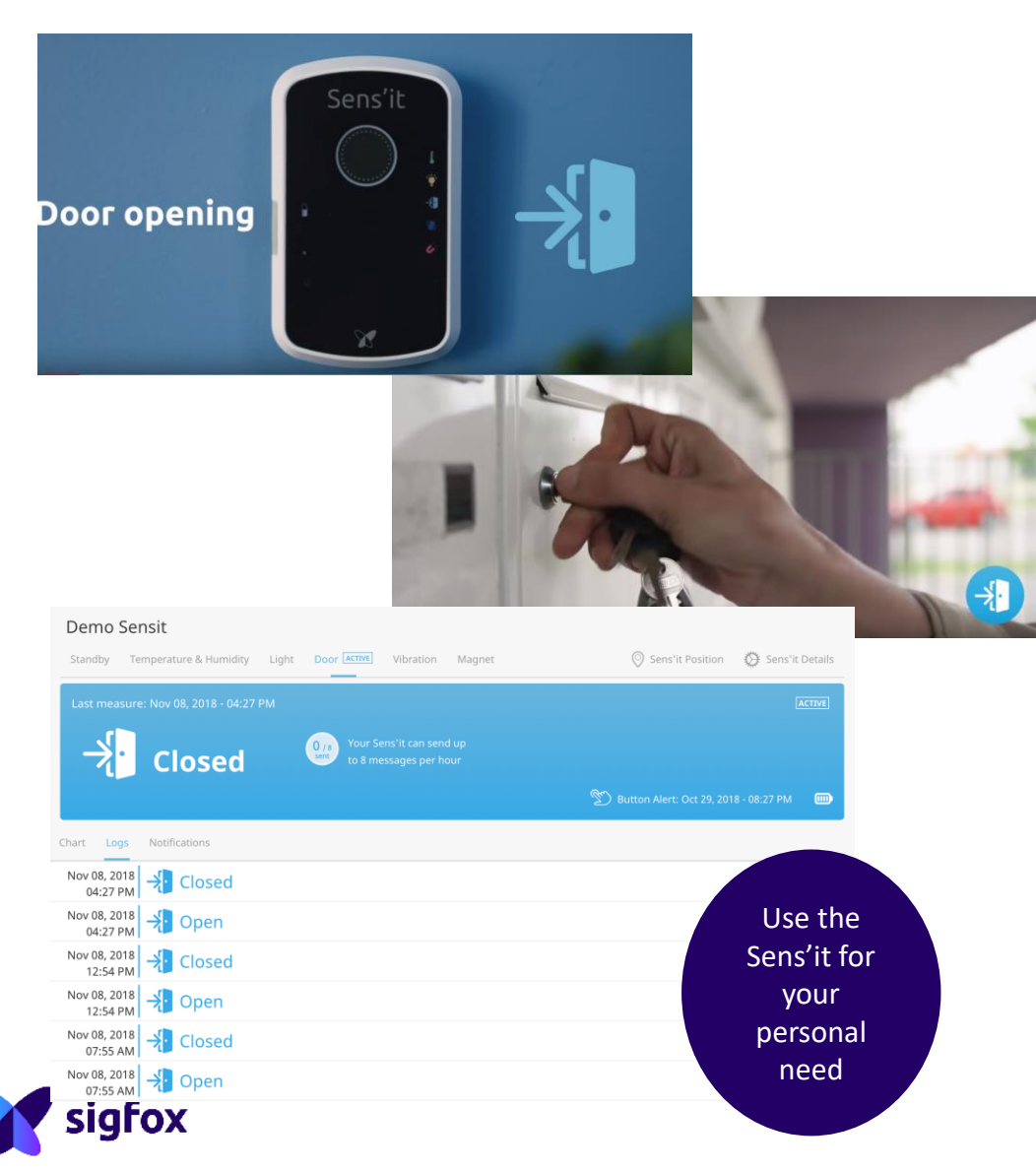

### **…. Infrastructure monitoring- Door opening detection**

#### Problem solved

Triggers an alert when a door is left open or has been opened (in your office, or in a safety area)

A message is sent at each open/close event.

A weekly 'awake' message is also sent to ensure the device is always functioning and to monitor battery status

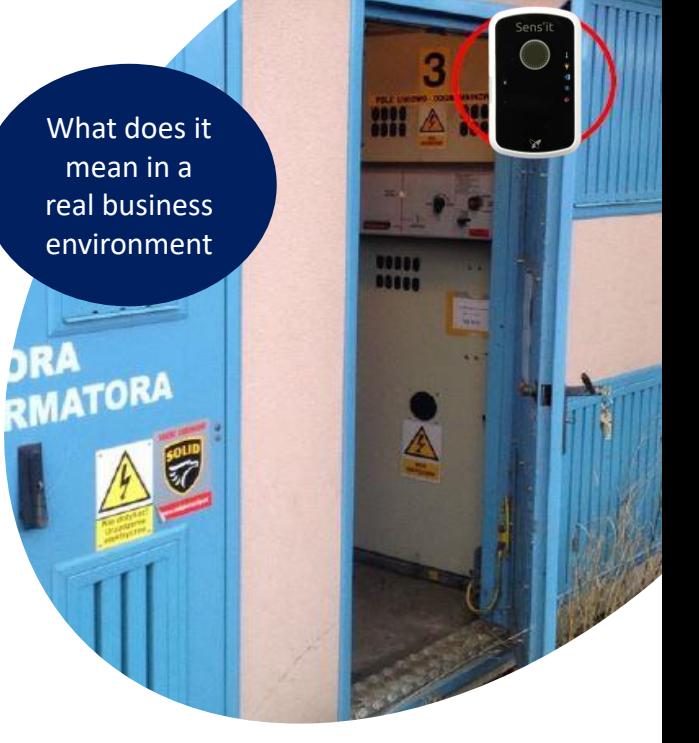

#### Device **Benefits**

- Increase security for areas that are not supposed to be accessible (e.g. server rooms or theft in storage spaces)
- Optimize cleaning processes (based on frequency of usage)

#### **Track your bag with the Sens'it…**

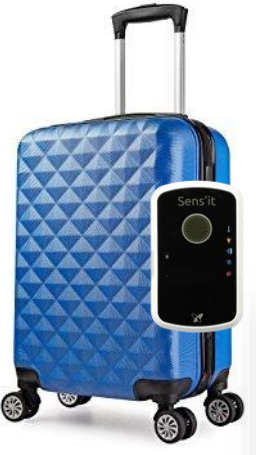

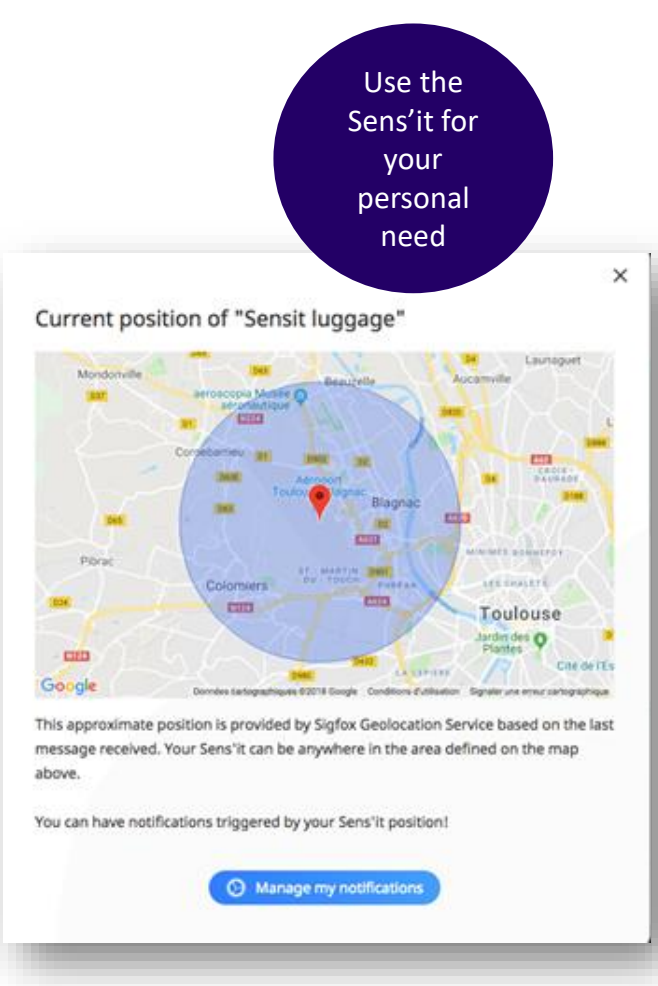

#### Problem solved Track & trace your containers

#### **Solution**

Track and trace any type of asset, from pallets to material boxes, thanks to Sigfox Geolocation service:

- Tracking and/or positioning assets
- Alerting if entering a specific area (Point of Interest)

#### **…Asset tracking – Sigfox Geolocation**

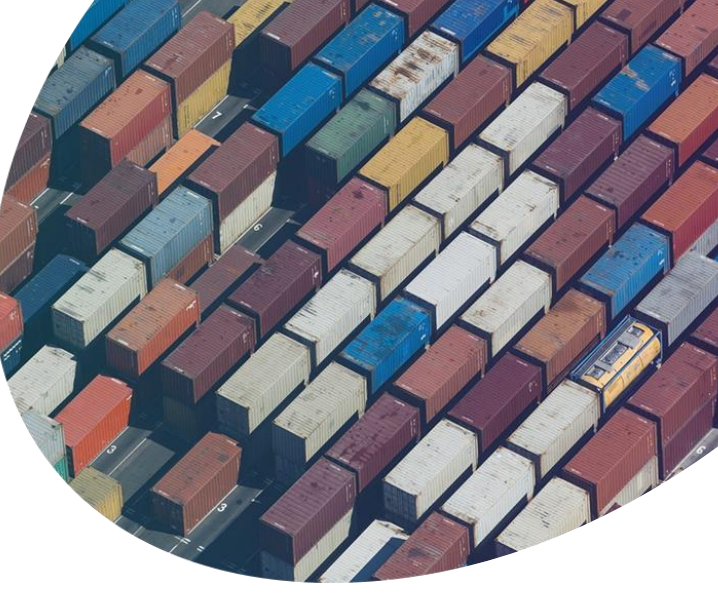

#### **Benefits**

- Reduces and simplifies processes and infrastructure required to manage logistic operations
- Enables the creation of new business models

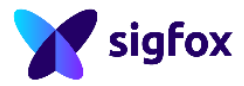

### 2<sup>nd</sup> Level

### What are the Sigfox main rules?

Using the Sens'it gives clues on how Sigfox works :

- **Sigfox protocol** : Device is master on the network it decides when it wants to communicates It is visible with the downlink which is one a day or requested via a button press and the uplink and downlink possibility. (bidirectional)
- **Sigfox RC** : There are 4 RC in the word When purchasing the Sens'it the RC is asked
- **Sigfox message limitations** : 140 messages limitation per day On RC1 you can visualize remaining number of message you can send and the Sens'it blinks 2 time red when you don't have any more.
- **Type of messages** : triggered by an event or periodic messages Different usage of the different modes shows it
- **Processing of the data** is better on the device side Notification and payload calculation is on the application side
- **Battery life** : depends on your implementation and your component but always better than other protocols Depending on the mode the battery life is different
- **Coverage is important** : asked on the onboarding phase

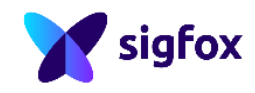

## 3 rd Level

### **Technical implementation**

- $\triangleright$  Webhook usage: Show you that the data is the value for the business device and network is just a way to get them
- $\triangleright$  Sigfox Cloud and devkit: use the backend and discover the different aspects
	- o Only one token can be used associated to a contract created via buy portal
	- $\circ$  The hierarchy of the groups and the device type in the backend
	- o Messages visualization: your implementation is not known by Sigfox; a parser is needed to see clearly the data
	- $\circ$  There is a sequence number from the device for each devices
	- $\circ$  To get the data use the callbacks or the Sigfox API V2 (understand the message flow)
- $\triangleright$  Firmware modification: give you clue on the code and the possibilities
	- o Payload conception: how to fit that amount of data in a small payload
	- o Code hierarchie: Sigfox library, Sens'it library and the use case
	- o Multi-usage is possible with one hardware
	- o Compatibility between the payload and the application
- $\triangleright$  Hardware visualization: Get the hardware files
	- o Discover the discrete implementation: don't copy it.

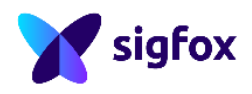

### 4<sup>th</sup> Level

### **Production and business tasks**

When developing Sens'it we have learnt a lot about industrialization and users' constraints, it was very educational, and we can share it :

#### ➢ Production

- o Customization needs to be anticipated in the logistic flow
- o Integration and provisioning of the Sigfox Credentials in the flow
- o Test bench : software maintenance and anticipation of the testing points on the device (test radio)
- o Supply chain : one production line and multiple version for the different RC and countries
- o Obsolete components management : impact on the BOM and the stocks
- o Certifications : one for each country (time and money)

#### $\triangleright$  Hardware bad anticipation

- o Battery size : too small
- o Pressure sensor : could have been useful for Monarch use cases

#### ➢ Support

- o Maintenance web service : data base bigger and bugs
- o After sales service
- o Before sales questions
- o Service issue for customers

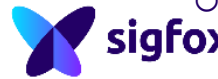

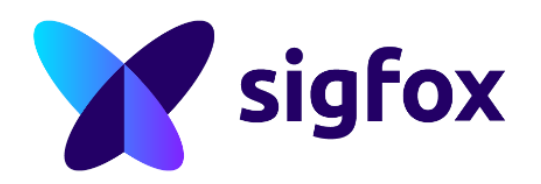

# Contact:

ask.sigfox.com